## Quantum circuit optimisation, verification, and simulation with PyZX

Aleks Kissinger
aleks.kissinger@cs.ox.ac.uk
John van de Wetering
john@vdwetering.name

Institute for Computing and Information Sciences
Radboud University Nijmegen

February 1, 2020

#### PyZX: a Python library for manipulating large ZX-diagrams

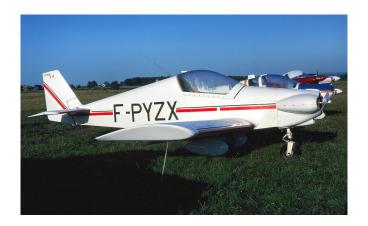

Quantum computation is done by quantum circuits.

- Quantum computation is done by quantum circuits.
- A quantum circuit consists of *quantum gates*.

- Quantum computation is done by quantum circuits.
- A quantum circuit consists of quantum gates.
- ► Single qubit gates: NOT, S, T, H.

- Quantum computation is done by quantum circuits.
- A quantum circuit consists of quantum gates.
- ► Single qubit gates: NOT, S, T, H.

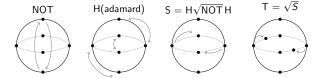

- Quantum computation is done by quantum circuits.
- A quantum circuit consists of *quantum gates*.
- ▶ Single qubit gates: NOT, S, T, H.

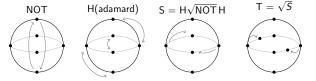

► Two qubit gate: CNOT (controlled NOT).

- Quantum computation is done by quantum circuits.
- A quantum circuit consists of quantum gates.
- ▶ Single qubit gates: NOT, S, T, H.

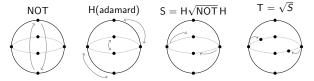

- Two qubit gate: CNOT (controlled NOT).
- ▶ These are all the gates you need.

- Quantum computation is done by quantum circuits.
- A quantum circuit consists of *quantum gates*.
- ▶ Single qubit gates: NOT, S, T, H.

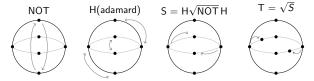

- Two qubit gate: CNOT (controlled NOT).
- ▶ These are all the gates you need.
- Our objective (for now) is to minimize number of gates needed

## Circuit diagrams

## Circuit diagrams

$$NOT = - \bigcirc - CNOT = - \bigcirc$$

An example quantum circuit:

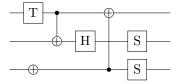

#### Circuit identities

#### Gate commutation

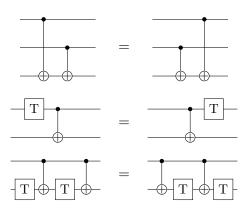

#### More circuit equalities

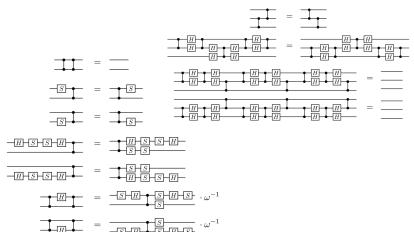

\*Selinger 2015

#### And more circuit equalities

```
-S
                                                                                                                                                                                                                                                                                                                                                                                                                                                                                                                                                                                                                                                                                             B_1 = B_1
                                                                                                                                                                                                                                                                                                                                                                                                                                                                                                                                                                                                                                                                                                                                                                                                                                                                                                                                                                                                                                                                         B_1 = B_1 B_2 B_3
-H-As- = -As-
                                                                                                                                                                                                                                                                                                                                                                                   -S-A-=-A-X-S-S-S-
-H
                                                                                                                                                                                                                                                                                                                                                                    -S -B -B -B -B
                                                                                                                                                                                                                                                                                                                                                                                                                                                                                                                                                                                                                                                                                                                                                                                                                                                                                                                                                                                                                                                                         B_1 = B_1 \times S \times S + S + M + S
                                                                                                                                     A = -A
                                                                                                                                                                                                                                                                                                                                                                                                                                                                                                                                                                                                                                                                                                 -H B = B X S S S H S
                                                                                                                                                                                                                                                                                                                                                                                                                                                                                                                                                                                                                                                                                                                                                                                                                                                                                                                                                                                                                                                                 <u>S</u> B<sub>3</sub> = B<sub>2</sub> S H H S
                                                                                                                                 A3 = B3 | B3 | B1
                                                                                                                                                                                                                                                                                                                                                                                                                                                                                                                                                                                                                                                                                                     \overline{B_4} = \overline{B_2}
                                                                                                                                                                                                                                                                                                                                                                                                                                                                                                                                                                                                                                                                                                                                                                                                                                                                                                                                                                                                                                                                         -S B = B B B B B
                                                                                                                                     B_i = B_i = S
                                                                                                                                                                                                                                                                                                                                                                                                                                                                                                                                                                                                                                                                                                                                                                                                                                                                                                                                                                                                                              B_i = B_i X
                                                                                                     B_2 = B_1 + B_2 + B_3 + B_4 + B_4 + B_5 + B_4
                                                                                                                                                                                                                                                                                                                                                                                                                                                                                                                                                                                                                                                                                                                                                                                                                                                                                                                                                                                                                                                             B_1 = B_1 X
                                                                                                                                                                                                                                                                                                                                                                                                                                                                                                                                                                                                                                                                                             B_0 = B_0 + B_0 + B_0 
                                                                                                     B<sub>2</sub> = -A<sub>3</sub>
                                                                                                                                                                                                                                                                                                                                                                                                                                                                                                                                                                                                                                                                                                                                                                                                                                                                                                                                                                                                                                                                         B_i = B_i X
                                                                                                                                                                                                                                                                                                                                                                                                                                                                                                                                                                                                                                                                                             B_{i} = B_{i} \cup B_{i} \cup B_{i}
                                                                                                         B_3 = B_3 = B_3 
                                                                                                     B = B | H | H | H | H |
                                                                                                     B_1 = A_2
                                                                                                                                                                                                                                                                                                                                                                                                                                                                                                                                                                                                                                                                                                                                                                                                                                                                     B_2 = B_2
                                                                                                     B_{s} = B_{s} + B_{s} + B_{s
                                                                                                                                                                                                                                                                                                                                                                                                                                                                                                                                                                                                                                                                                                                                                                                                                                                                     B_1 = B_2 \times S \times S \times \omega
                                                                                                                                                                                                                                                                                                                                                                                                                                                                                                                                                                                                                                                                                                                                                                                                                                                                     B_4 = B_1
                                                                                                     B_1 = A_2 B_1 H SHH
                                                                                                                                                                                                                                                                                                                                                                                                                                                                                                                                                                                                                                                                                                                -|x|-|a| = -|a|
                                                                                                     B_{3} = B_{3} \times S \times S \times \omega
                                                                                                                                                                                                                                                                                                                                                                                                                                                                                                                                                                                                                                                                                                                                                                                                                                                                                                                                                                                                                                                                                                                    -S-M-=-M-S-
                                                                                                         B_{0} = B_{0} = B_{0
                                                                                                                                                                                                                                                                                                                                                                                                                                                                                                                                                                                                                                                                                                                B_{\bullet} = B_{\bullet} + B_{\bullet} + B_{\bullet
```

p = p # S # S # S - · · · -----P - P - P - W S H S H S - · · · \*Selinger 2015

#### And even more circuit equalities

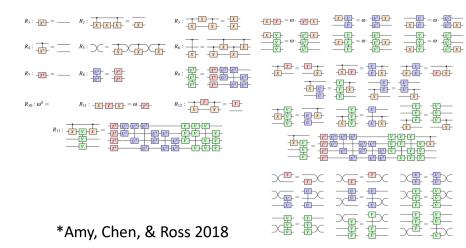

# Things get messy because circuits are very rigid

# Things get messy because circuits are very rigid

Enter ZX-diagrams

What gates are to circuits, *spiders* are to ZX-diagrams.

What gates are to circuits, *spiders* are to ZX-diagrams.

Z-spiders:

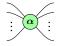

X-spiders:

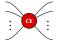

 $\alpha \in [0, 2\pi]$ 

What gates are to circuits, *spiders* are to ZX-diagrams.

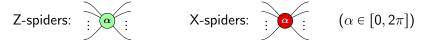

Spiders can be wired in any way:

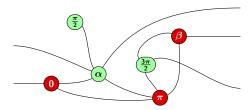

What gates are to circuits, spiders are to ZX-diagrams.

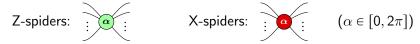

Spiders can be wired in any way:

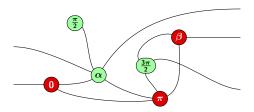

Note: "Only connectivity matters"

#### Quantum gates as ZX-diagrams

Every quantum gate can be written as a ZX-diagram:

$$S = -\frac{\pi}{2} \qquad T = -\frac{\pi}{4}$$

$$H = -\frac{\pi}{2} := -\frac{\pi}{2} \cdot \frac{\pi}{2} \cdot \frac{\pi}{2}$$

$$CNOT = -\frac{\pi}{4}$$

#### Quantum gates as ZX-diagrams

Every quantum gate can be written as a ZX-diagram:

$$S = -\frac{7}{2} \qquad T = -\frac{7}{4}$$

$$H = -- := -\frac{7}{2} \cdot \frac{7}{2} \cdot \frac{7}{2}$$

$$CNOT = -\frac{7}{4} \cdot \frac{7}{4} \cdot \frac{7}{4}$$

#### **Theorem**

Any linear map between qubits can be represented as a ZX-diagram.

## Rules for ZX-diagrams: The ZX-calculus

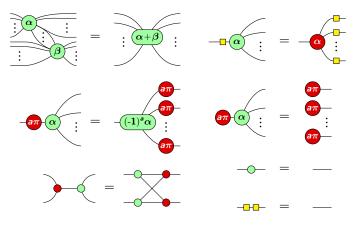

 $\alpha, \beta \in [0, 2\pi], \ a \in \{0, 1\}$ 

#### Completeness of the ZX-calculus

#### **Theorem**

If two ZX-diagrams represent the same computation, then they can be transformed into one another using the previous rules (and one additional one).

#### Completeness of the ZX-calculus

#### **Theorem**

If two ZX-diagrams represent the same computation, then they can be transformed into one another using the previous rules (and one additional one).

So instead of dozens of circuit equalities, we just have a few simple rules.

## PyZX

- ▶ PyZX is an open-source Python library.
- github.com/Quantomatic/pyzx

## PyZX

- PyZX is an open-source Python library.
- github.com/Quantomatic/pyzx
- ▶ Its goal is to allow easy manipulation of large ZX-diagrams.

## PyZX

- PyZX is an open-source Python library.
- ▶ github.com/Quantomatic/pyzx
- ▶ Its goal is to allow easy manipulation of large ZX-diagrams.
- Does circuit optimisation
- Does circuit verification
- Does circuit simulation (WIP)

## Demonstration time

#### Want to learn more?

- github.com/Quantomatic/pyzx
- > zxcalculus.com

#### Want to learn more?

- github.com/Quantomatic/pyzx
- > zxcalculus.com

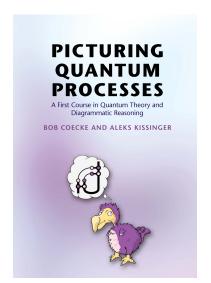

#### Want to learn more?

- github.com/Quantomatic/pyzx
- > zxcalculus.com

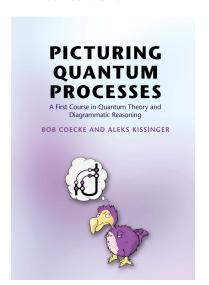

Thank you for your attention!